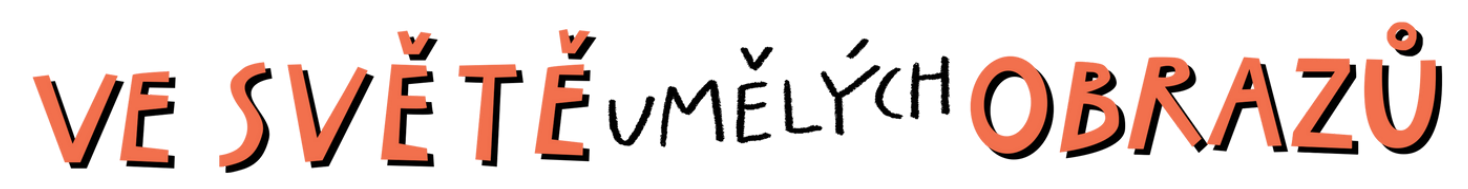

Začínáme s Midjourney

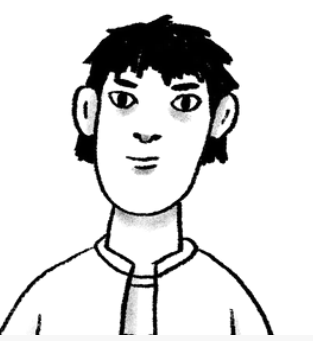

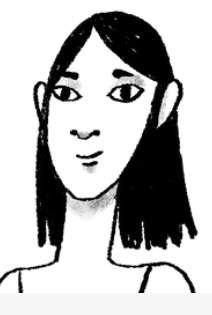

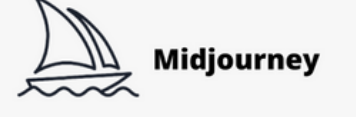

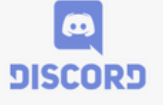

# Jak začít, když chceme využívat Midjourney?

TIPY 1

Midjourney funguje na sociální síti Discord. Je proto potřeba začít tím, že se na této síti zaregistrujeme. Síť běží jak v prohlížeči, tak jako aplikace. Doporučujeme stáhnout si aplikaci, práce bude rychlejší a přehlednější. Zpočátku fungovalo generování obrázků v rámci veřejného fóra (zdarma), nyní je už fórum zahlceno a pro soustředěnou práci se takřka nedá využít. Proto doporučujeme režim přímých zpráv a využití placeného přístupu.

## Jak v Midjourney vygenerovat obrázek na základě slovního zadání?

Komunikace na sociální síti probíhá pomocí příkazových řádků. V Midjourney fungují tzv. prompty, jež se vám nabídnou, když do řádku napíšete lomítko. Z nabídky využijeme prompt /imagine. Když jej zaklikneme, otevře se textové pole, do nějž rovnou píšeme. Text je v angličtině a může být doplněn také obrázkem (vkládáme URL obrázku) nebo upřesněním parametrů (oddělují je spojovníky -- a jsou ustáleny). Nejdete je zde.

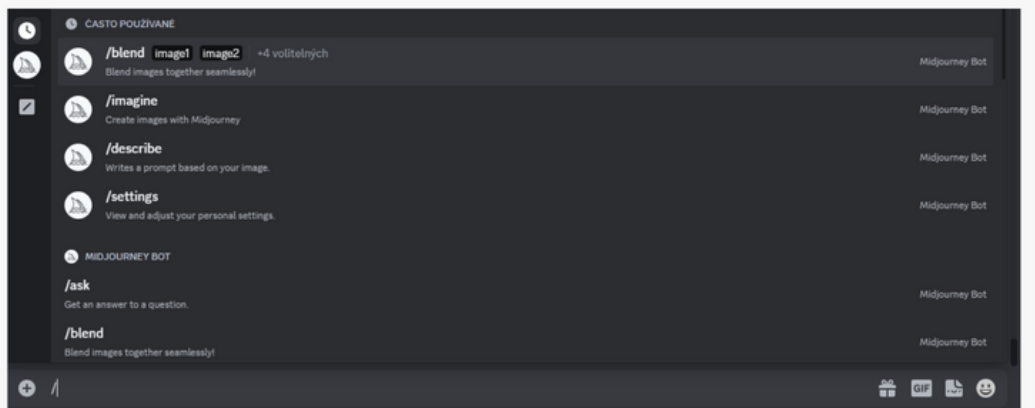

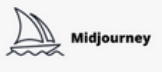

Ukázka prostředí Discordu a nabídky promptů, jež se uživateli nabídnou, když do řádku napíše lomítko.

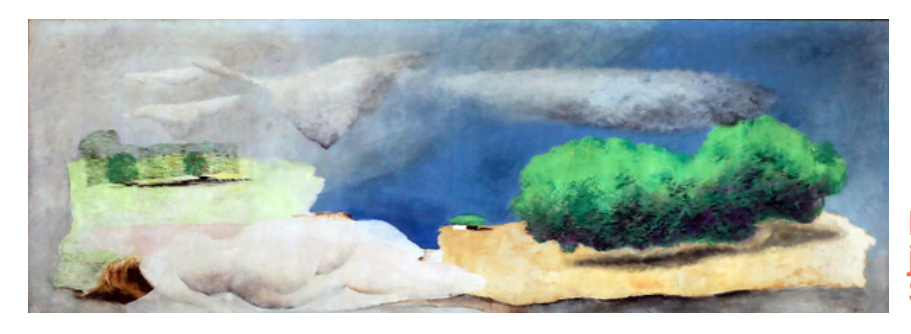

## Pro demonstraci funkcí Midjourney jsme využili reprodukci obrazu Josefa Símy Krajina, 1932

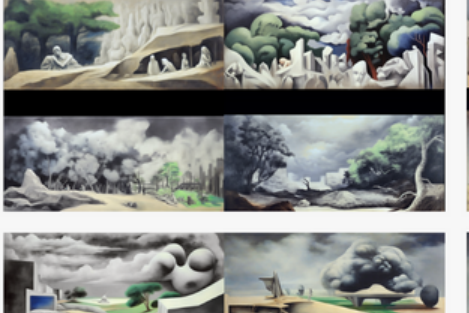

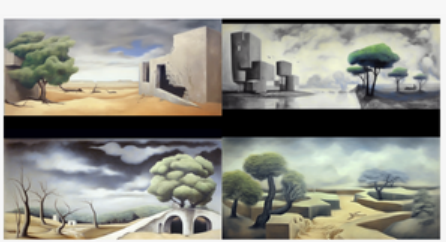

Zachycení procesu generování obrázků v Midjourney na základě vložené URL adresy obrázku (zde jsme využili obraz Josefa Šímy) a textového popisu s postupným upřesňováním příkazu, tak abychom došli k výsledku, který uspokojí naši představu o optimálním výstupu.

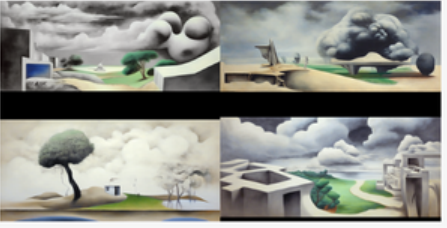

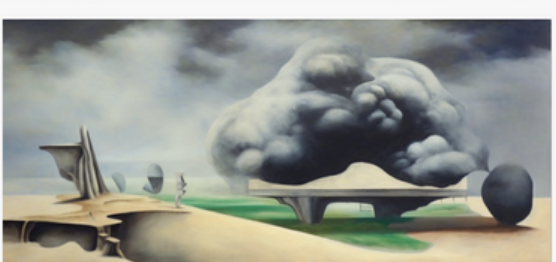

S vybraným obrazem můžeme dál pracovat třeba v médiu malby, nebo jej můžeme animovat a ozvučit.

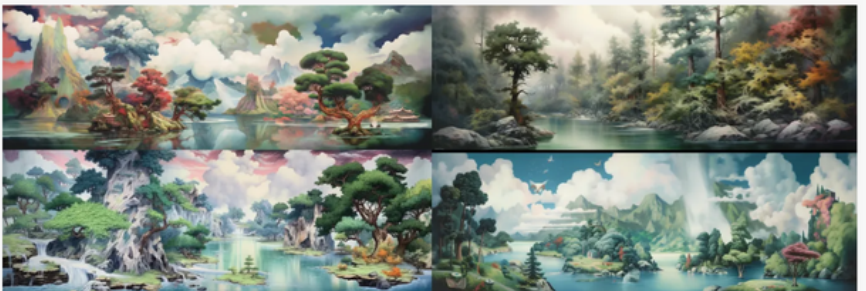

Využitý textový popis: an oil painting of white clouds, trees, and a river, in the style of surrealist dadaism, monumental murals, angura kei, colorful animation stills, indigo and emerald, watercolor washes, landscape-focused -- ar 127:43

### Totožný textový popis doplněný URL obrázku

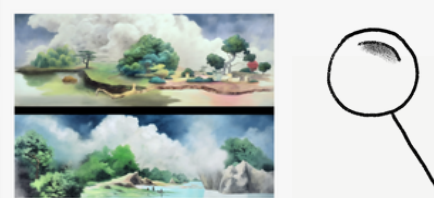

Zachycení procesu, v němž jsme popis vygenerovali prostřednictvím Midjourney (prompt /describe) a pak teprve generovali obraz (prompt /imagine). Porovnejte výsledky!

# CO SI O TOM MYSLÍTE?

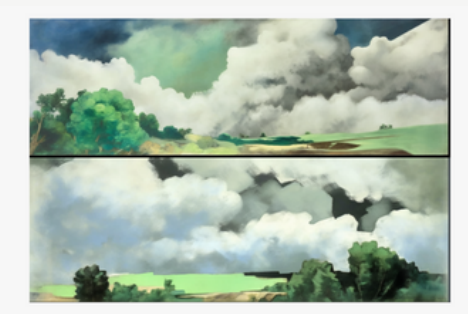

Využitý textový popis: a painting by person with clouds on it, in the style of jean giraud, cottagecore, light white and dark green, santiago rusinol, mary blair, large canvas format, watercolor -- ar 127:43

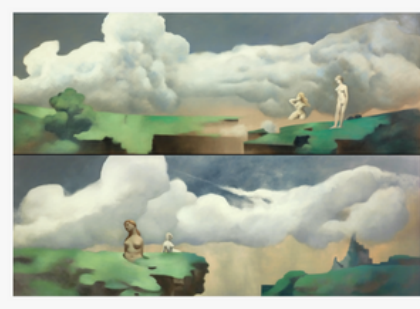

Doplnění popisu: a painting by torso of figures with clouds on it, in the style of jean giraud, cottagecore, light white and dark green, santiago rusinol, mary blair, abstract surrealism, no concrete objects, only surfaces, oil painting, fine valeres, rather monochrome --ar 127:43

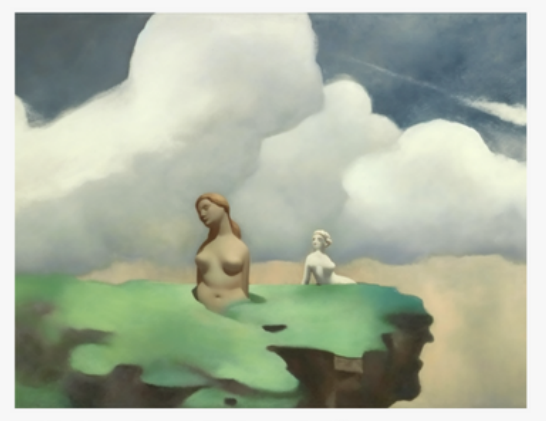

Výsledek variace jednoho z návrhů.

PETRA ŠOBÁŇOVÁ PAVLA BAŠTANOV.